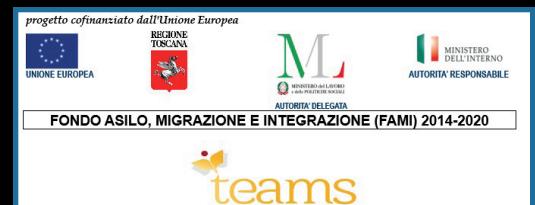

**PRENOTARE LE ANALISI DEL SANGUE SU INTERNET**

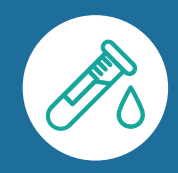

## **COME POSSO PRENOTARE LE ANALISI DEL SANGUE SU INTERNET?**

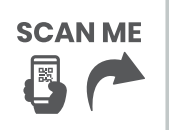

口<mark>燃</mark>呢 Puoi prenotare le analisi del sangue dal sito web della **Regione Toscana [https://zerocode.sanita.toscana.it](https://zerocode.sanita.toscana.it/#/home)**

**3**

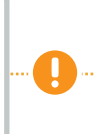

**Attenzione:** se devi prenotare una visita medica vai su: **[https://prenota.sanita.toscana.it](https://prenota.sanita.toscana.it/)**

## **COSA DEVO AVERE PER PRENOTARE LE ANALISI DEL SANGUE SU INTERNET?**

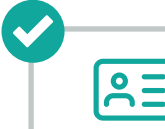

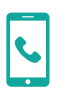

**Codice fiscale Mumero telefono**  $\begin{bmatrix} \phi^{\mathsf{u}} \\ \phi^{\mathsf{u}} \end{bmatrix}$  Mumero ricet<sup>r</sup><br>Cellulare **EE** medica (NRE) **cellulare**

**Numero ricetta**

## **COSA DEVO FARE PER PRENOTARE LE ANALISI DEL SANGUE SU INTERNET?**

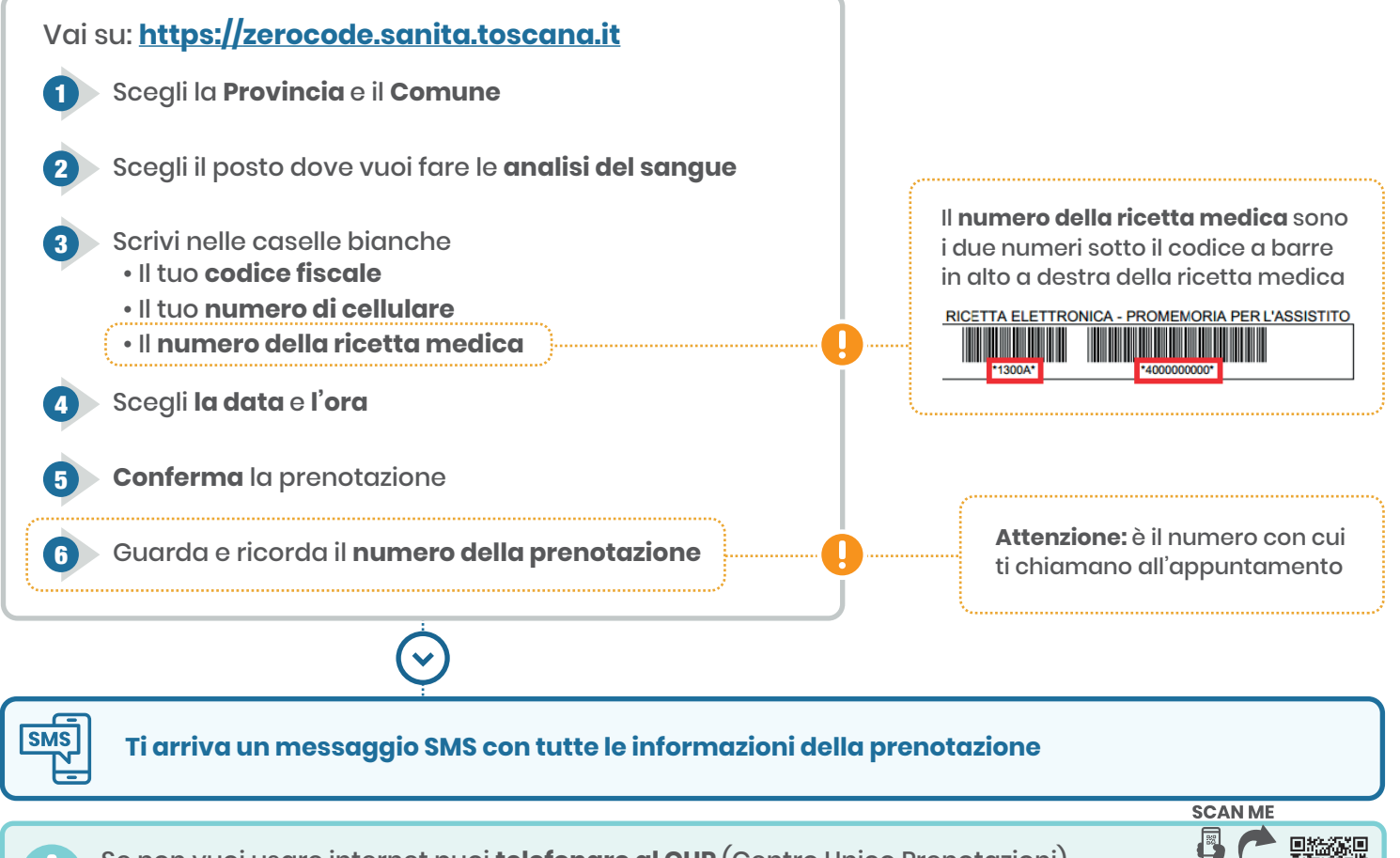

Se non vuoi usare internet puoi **telefonare al CUP** (Centro Unico Prenotazioni) **<https://prenota.sanita.toscana.it/documents/20182/0/Numeri+CUP/934a91b1-0d0f-4b2a-b662-acd3fc2fe559>**

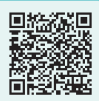

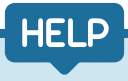

## **DOVE POSSO CHIEDERE AIUTO PER PRENOTARE LE ANALISI DEL SANGUE SU INTERNET?**

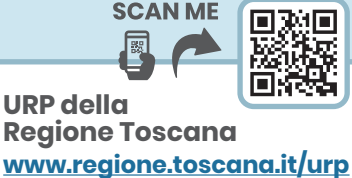

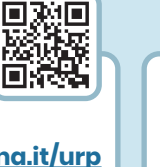

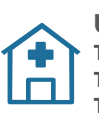

**URP delle ASL Toscana centro: <https://www.uslcentro.toscana.it/index.php/urp> Toscana nord-ovest: <www.uslnordovest.toscana.it/urp> Toscana sud-est: <www.uslsudest.toscana.it/ufficio-relazioni-con-il-pubblico>**